# **Application: gvSIG desktop - gvSIG feature requests #5562**

## **Realizar edición de varias capas a la vez.**

03/01/2021 01:22 PM - José Olivas

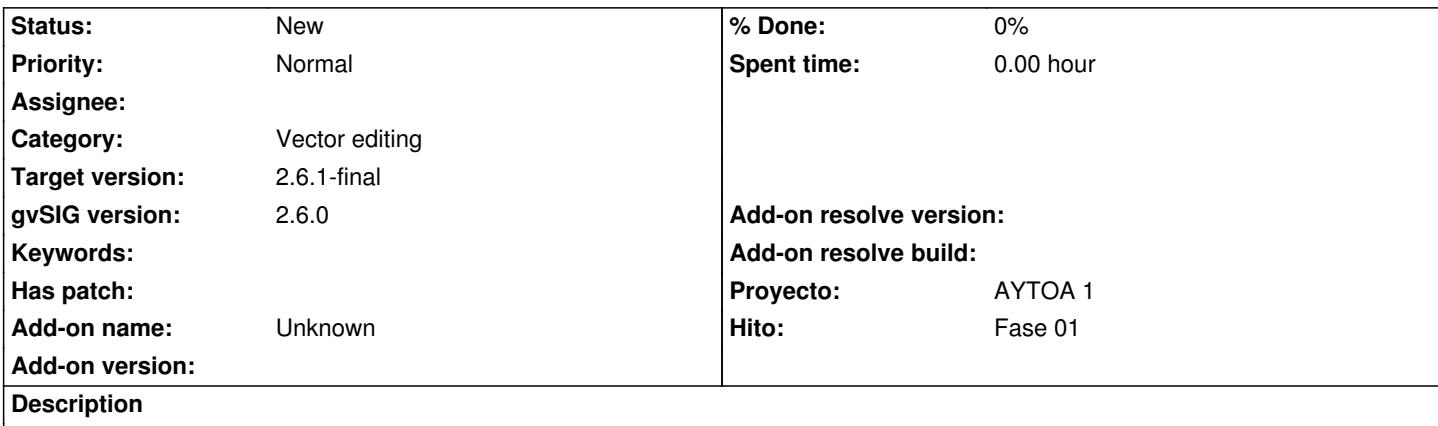

Reportado por Víctor.

*En cuanto a la edición de capas echamos en falta poder editar elementos de varias capas a la vez. Por ejemplo, si quiero mover una manzana con su acera, tengo que mover primero una de ellas y luego la otra haciendo coincidir los puntos de una con los de la otra, con lo que lo hace más engorroso.*

#### **History**

### **#1 - 03/02/2021 09:05 PM - Joaquín del Cerro Murciano**

*- Proyecto changed from AYTOA 1 VCSGIS to AYTOA 1*

### **#2 - 03/05/2021 07:17 PM - Joaquín del Cerro Murciano**

*- Target version changed from 2.6.0-3216 to 2.6.1-final*

### **#4 - 08/04/2023 02:18 PM - Álvaro Anguix**

*- Category set to Vector editing*